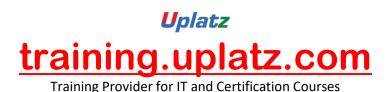

Learn Embedded Systems and MATLAB Programming

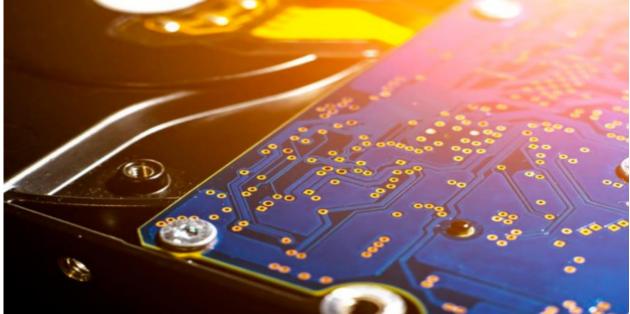

### Embedded Systems – Course Curriculum

INTRODUCTION TO EMBEDDED SYSTEM

- History & need of Embedded System
- Basic components of Embedded System
- Programming Language Classification of Embedded System
- Advantage & Disadvantage

MICROPROCESSOR & MICROCONTROLLER CLASSIFICATION

- Difference between Microprocessor & Microcontroller
- Classification based on architecture
- Memory Classification

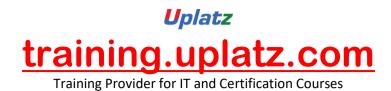

**REGISTERS & MEMORY OF AT89C51** 

- Description of RAM
- Description of CPU Registers
- Functions of SFR

#### INTRODUCTION OF EMBEDDED C

- Introduction to Embedded C
- Difference between C & Embedded C
- Programming style
- Basic structure of C program

#### CONSTANTS, VARIABLES & DATA TYPES

- Keywords & Identifiers
- Data type & its memory representation
- Arrays and strings

#### **OPERATORS**

- Types of Operators
- Bitwise Operators explained

#### MATLAB Programming – Course curriculum

### Introduction

- Basic of MATLAB
- Types of Window
- Types of File
- Basic Operations

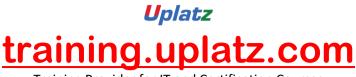

Training Provider for IT and Certification Courses

## Matrix (Array Design)

- Matrix Operation
- Array Design
- Array Operation
- Multidimensional Array

## Graphics

- Plotting
- Multiple Plot
- 2-D Plot
- 3-d Plot
- Subplot
- Handle Graphics
- Animation
- Example(like a project)

## Symbolic Calculation

- Symbols
- Design Formula
- Differentiation
- Integration
- Solve Equation
- Example(like a project)

## **Publishing Report**

- Publishing Report
- Design HtmlFile,Pdf,Word,PPT
- Import Export
- Example(like a project)

## **Operators**

- Arithmetic Operator
- Logical
- Relational

## Branch and Loop

- If statement
- If-else statement

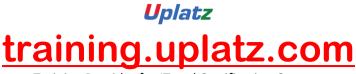

Training Provider for IT and Certification Courses

- Else-if statement
- Pause, Break, Continue, Switch-case, try-catch, Return Statement
- For Loop, While Loop
- Example(like a project)

### Script and Function

- Script Design
- Function Design
- Types Of Function
- Example(like a project)

### GUI (Graphical User Interface)

- Introduction Of GUI
- GUI Function Property
- GUI Component Design
- GUI Container
- Writing the code of GUI Callback
- Dialog Box
- Menu Designing

### Introduction Of image Processing

- Designing of Projects
- Application

### Simulink

- Introduction Of Simuling
- Study of Library
- Circuit Oriented Design
- Equation Oriented Design
- Connectivity
- Model
- Subsystem Design
- Connect Call back to subsystem

### Error, Warning, Menu

- Cell, Structure
- Character String

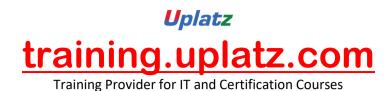

# Application

- Ode
- ELG

# Solveand Design Electrical System

- Design rlc circuit
- rectifier